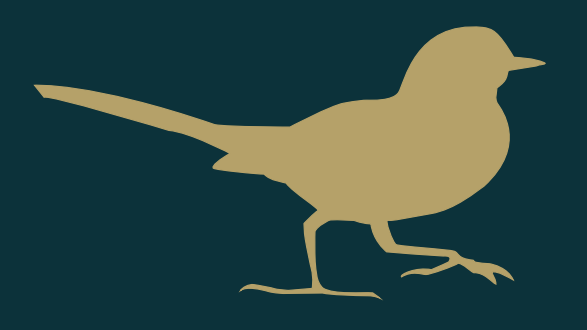

# **California Bird Records Committee**

Process Documentation

## **Table of Contents**

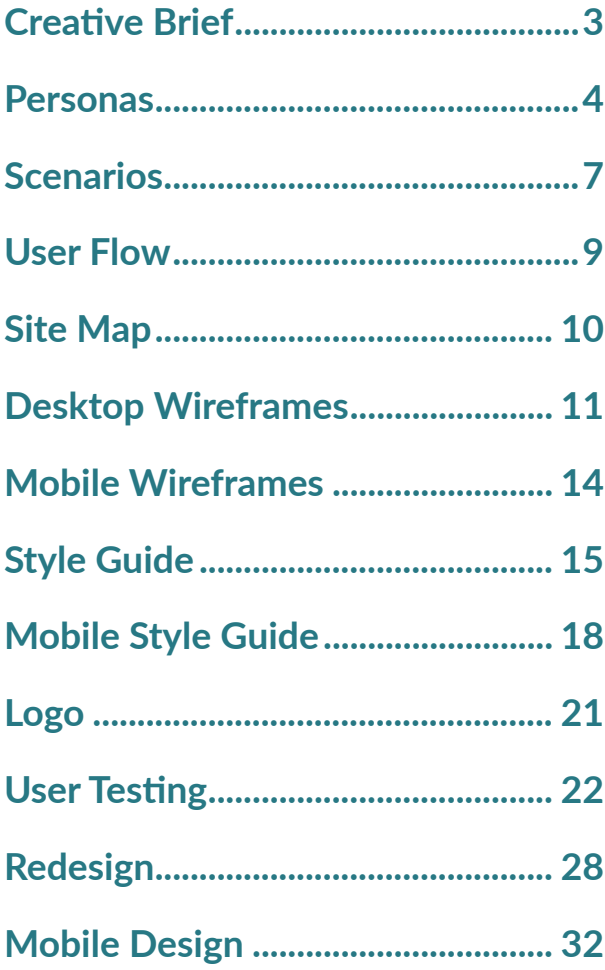

## **Creative Brief**

## **Overview**

The California Birds Records Committee endorses records of selected birds from California. Establishing standards of observation, they maintain the original bird records for use by future bird students.

## **Audience**

Niche and experienced bird watchers New Bird Watchers

## **Who is the client?**

Joseph Morlan

## **Goals**

To update and redesign the CBRC website with a modern and responsive design. Provide a means for the client to continue updating the website with their original work flow.

## **Business Goals**

Allow users to submit sightings through mobile platforms. Bring the website up to Google standards so as to not affect the site's ranking in Google searches.

## **Persona 1**

## **John Swanson | Zoologist | Age: 54**

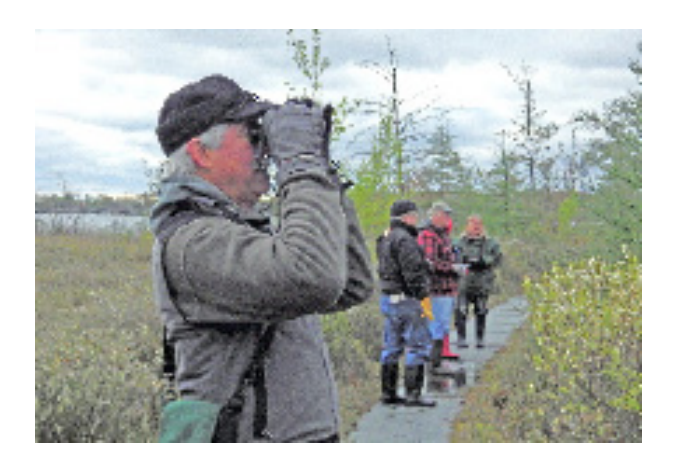

John is a 54 professor of zoology at UC Santa Cruz. He has been actively bird watching for around 10 years and is very passionate about it. He typically goes birding 2- 3 days a week, and takes around 3 extensive trips a year to go birdwatching

## **Motivations**

- Be active in the local birdwatching community
- Learn More about wildlife
- Contribute to the birdwatching community as a whole.

### **Goals**

- Upload photographs that he took to the website database for review
- Repost his sightings
- Query The CBRC Database

## **Pain Points**

- Disorganized Content
- Lack of attention to detail
- Outdated Content

## **Behaviors**

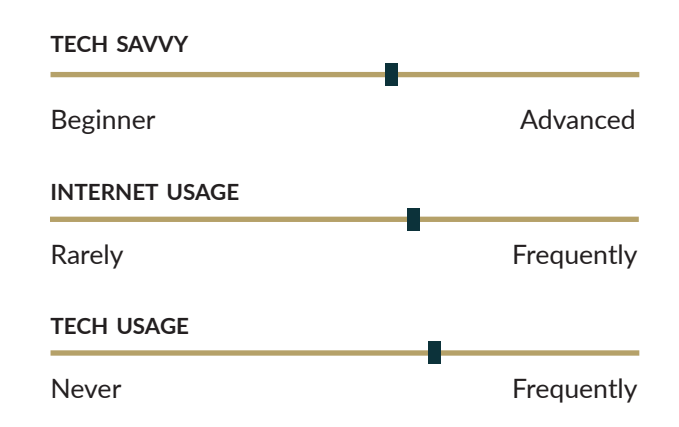

## **Persona 2**

## **Casey Spencer | Paralegal | Age: 34**

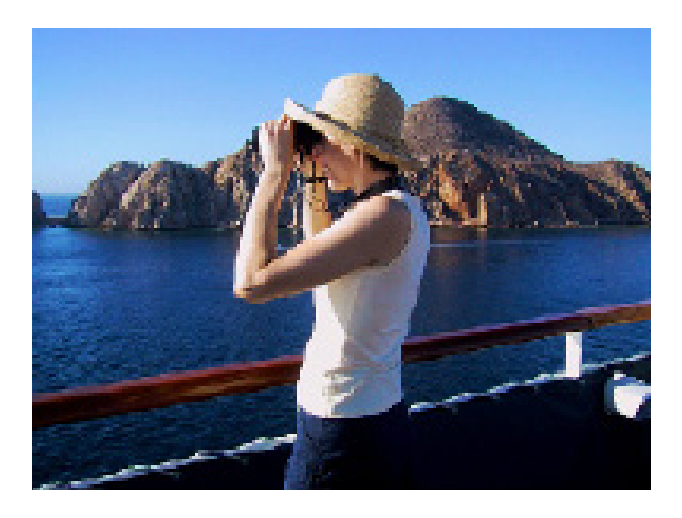

Jane is a 34 year old paralegal who just picked up bird watching as a hobby one year ago. She has always been an outdoor enthusiast, and bird watching is an extension of that. She can only go out once a month, so when she goes out it absolutely has to be worth it when she goes.

## **Motivations**

- Go birding more
- Expand her knowledge of birds
- Become more active in birdwatching

## **Goals**

- Access old records of sightings
- Report her sightings
- Query the CBRC Database

## **Pain Points**

- Unnecessarily challenging user interfaces
- Poorly organized content
- Clutter

## **Behaviors**

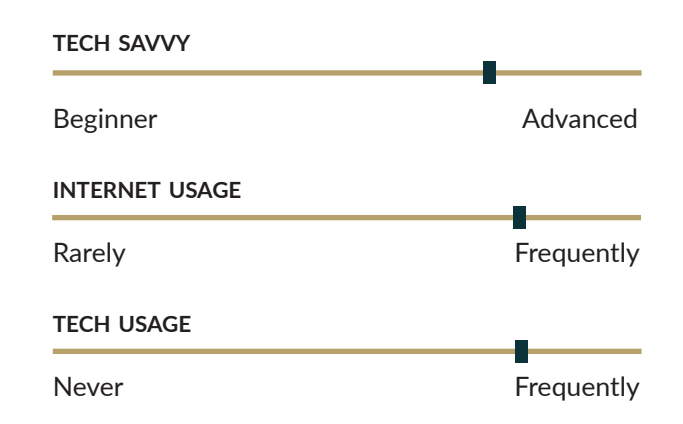

## **Persona 3**

## **Thomas Larkin | Park Ranger | Age: 41**

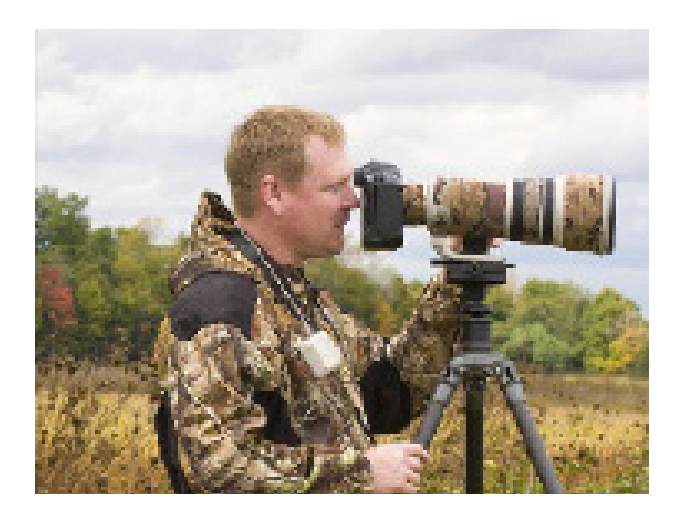

Thomas has been working as a bay area park ranger in Marin county for around 10 years. He loves the outdoors and prefers living away from the city. He has been interested in birdwatching for 8 years. He loves wildlife and wildlife photography.

## **Motivations**

- Gain recognition for his sightings
- Learn more about bird watching
- Input information about local sightings

### **Goals**

- Access the CBRC Database
- Check out photos of rare birds in California
- Report his sightings to the CBRC

## **Pain Points**

- Outdated Content
- Overly Complex Technology
- Disorganization

### **Behaviors**

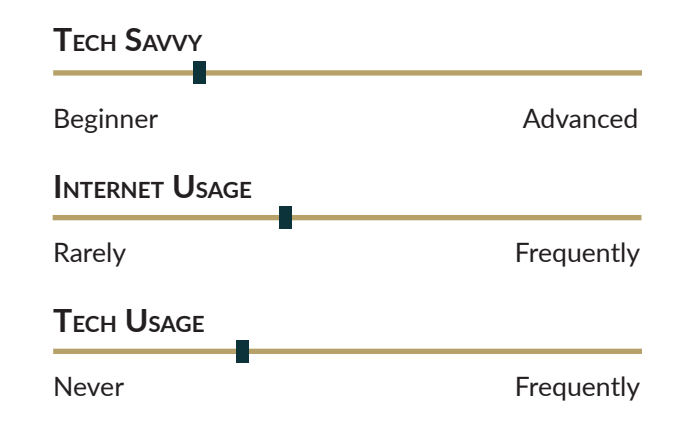

## **Mobile Scenario**

## **John Swanson**

Like every weekend, John went on a hike hoping to get a glimpse of some rare birds. He usually goes on his walks alone and is always sure to have the necessary quiet he needs to bird watch. He wakes up early and drives to Alamera Falls; one of his bird sighting spots.

After parking his car and walking a bit he spots a Western Bluebird, which is rare to see in the area and in this season. Because he is part of the California Bird Committee, he decides to report his picture. But first he wants to take a picture of the birds before he flies away. Because He only has its smartphone handy, he gets a snapshot of it.

Around the end of the hike, he decided to stop on a bench and take a rest. Since he has some time to rest and some bars on his iphone; he decides to report his sighting while he has all the details in his mind.

He goes to the "Report Section" and fills out the section accurately and attaches the picture he took as proof of the sighting.

The California Bird Records Committee receives the report and decides to put the sighting data into the database; They pull out the form created by the website and put the information into the database.

## **Desktop Scenario**

## **Desktop User: Thomas Spencer**

Thomas is a biologist who is very interested in following the evolution of the rare bird population in California.

Every two weeks, Thomas checks to see if the database on the CBRC site has been updated.

He goes to the home page and reads the news feed. It updates him that the data base has been updated.

Thomas is very interested in the White Wingtail and wants to see if anyone spotted a new one recently. He clicks on the database page and types the White Wingtail into the species field. Because he checks the database every two weeks, he used the date field to limit its search to just the last two weeks.

He clicks on query the database and looks at the table that is being displayed on the screen.

He sees someone saw a White Wingtail just the day before in Marin County but the report is still pending to be approved by the committee.

Thomas knows that the committee usually votes every month so he decides to come back in a couple of weeks to check if the record has been accepted or rejected by the CBRC.

## **User Flow**

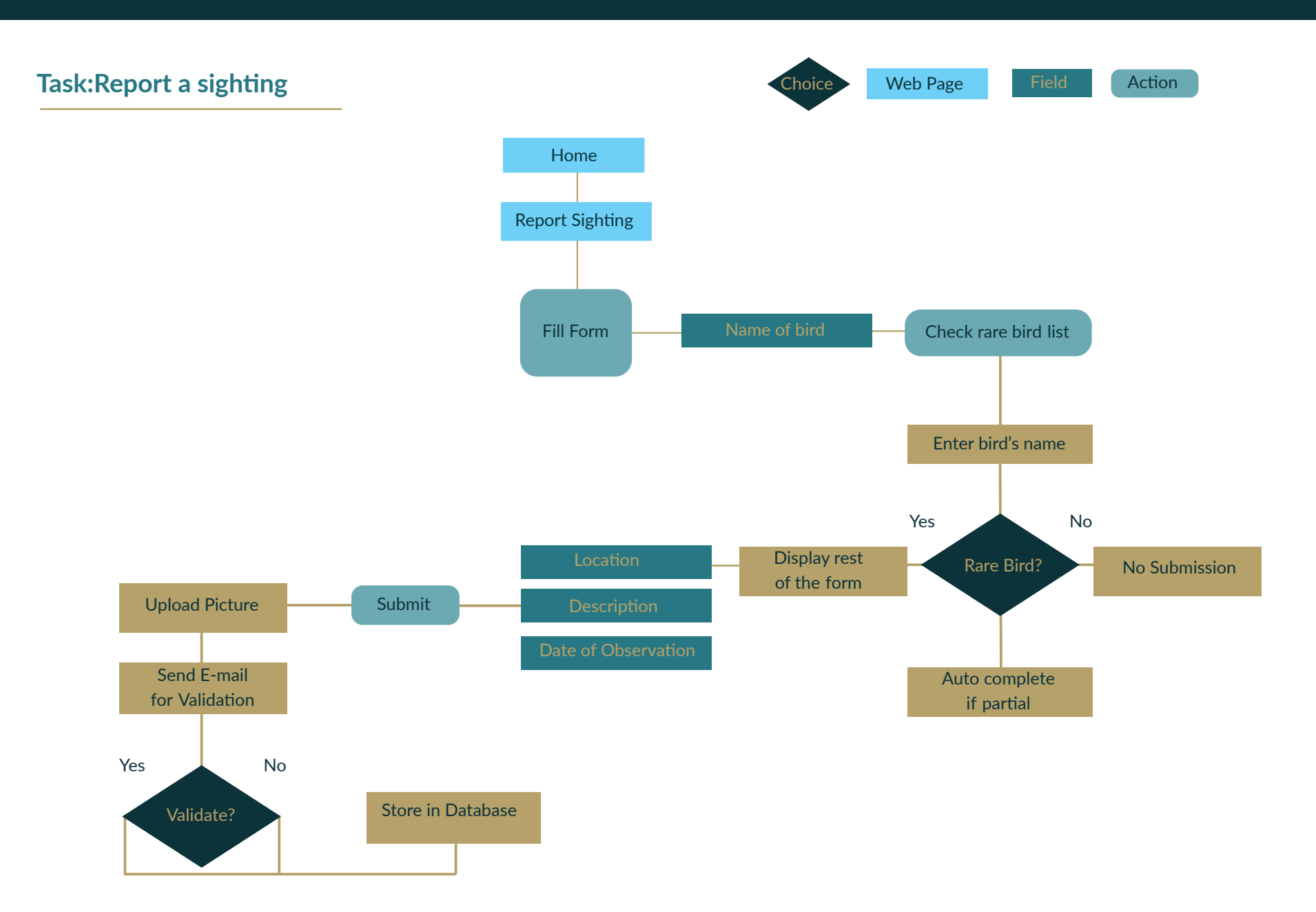

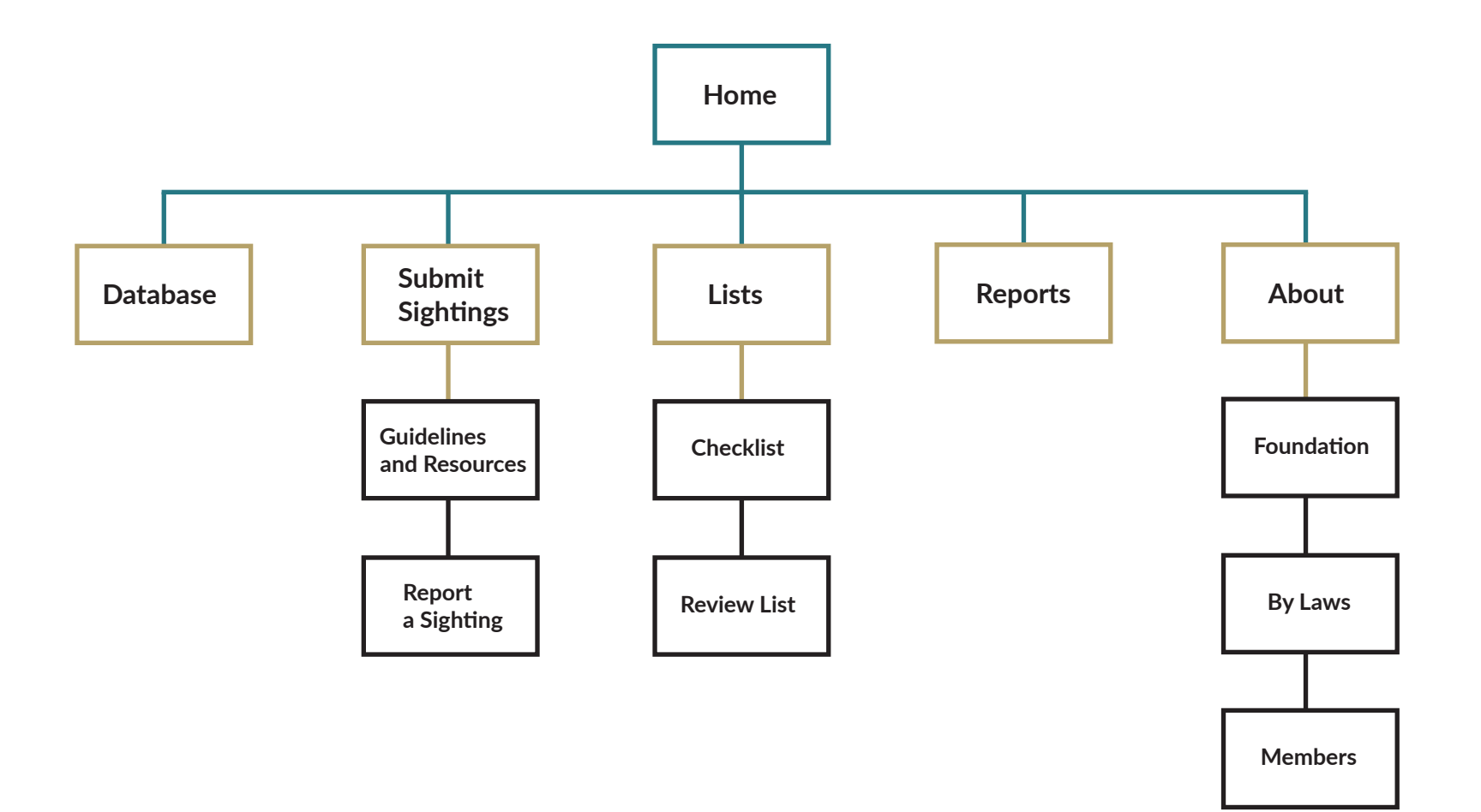

## **Desktop Wireframes**

### **Home**

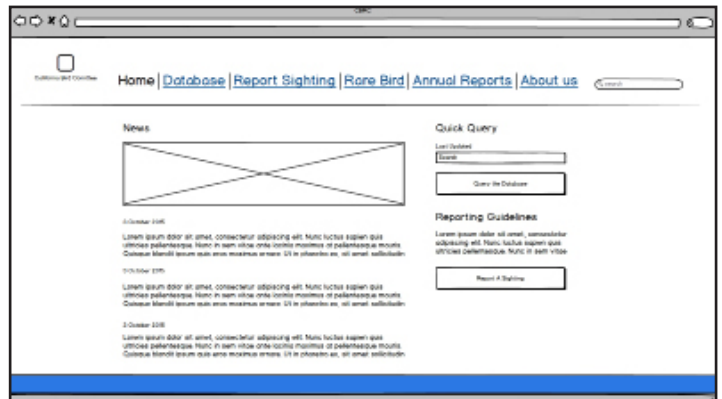

## **Database**

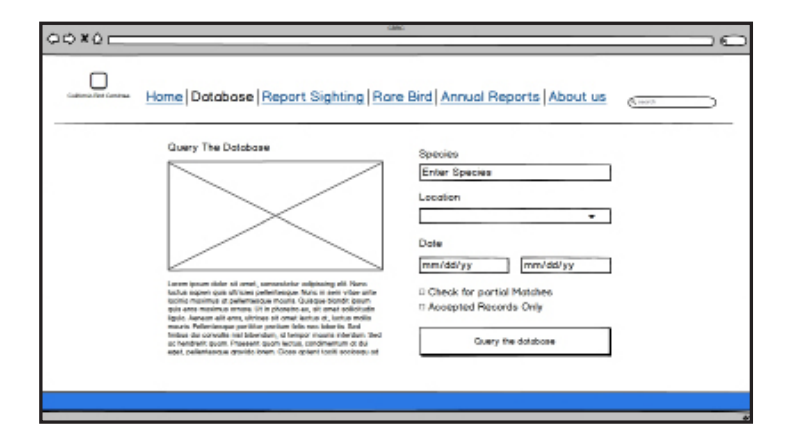

## **Database Table**

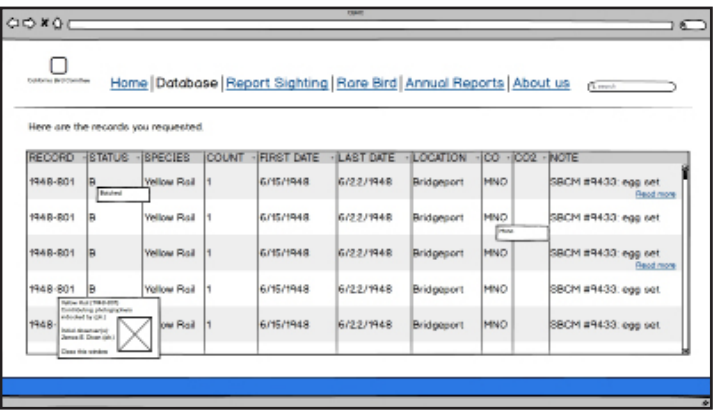

## **Report Sighting**

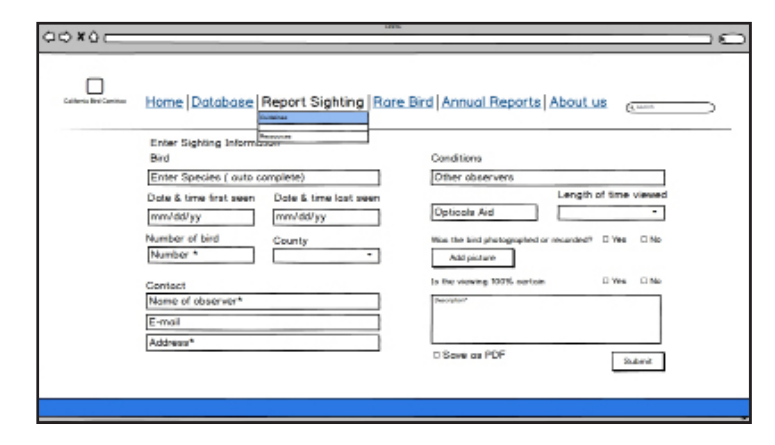

## **Desktop Wireframes**

## **Guidelines and Resources**

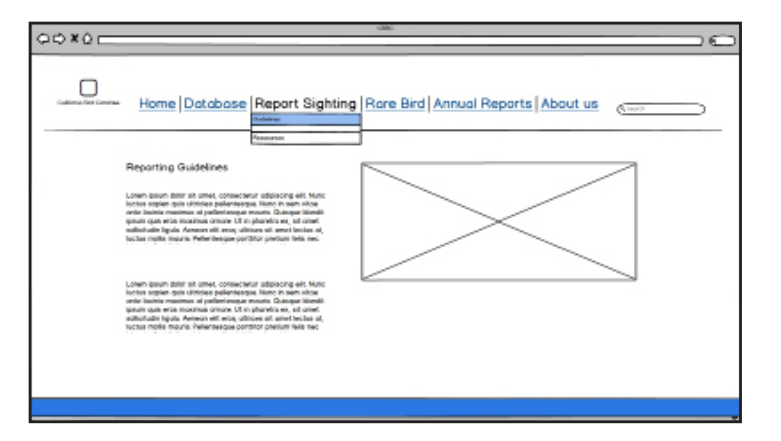

### **Lists**

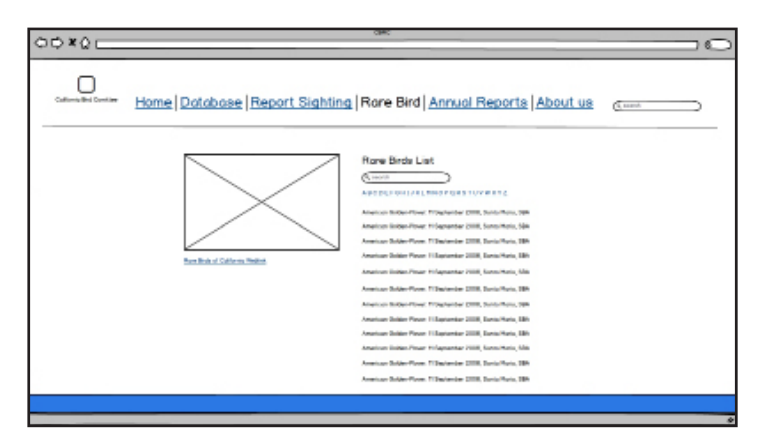

## **Reports**

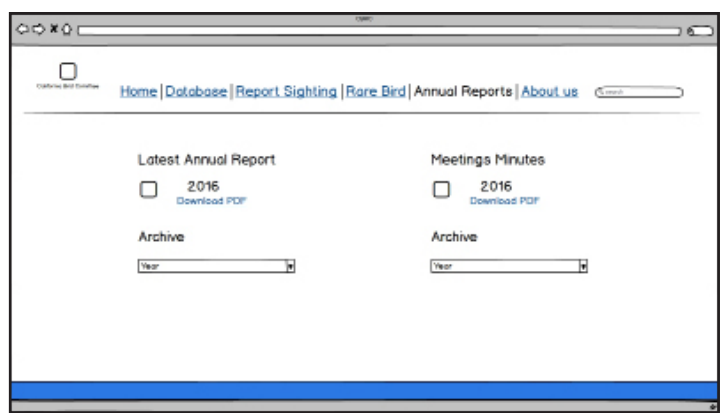

## **Foundation**

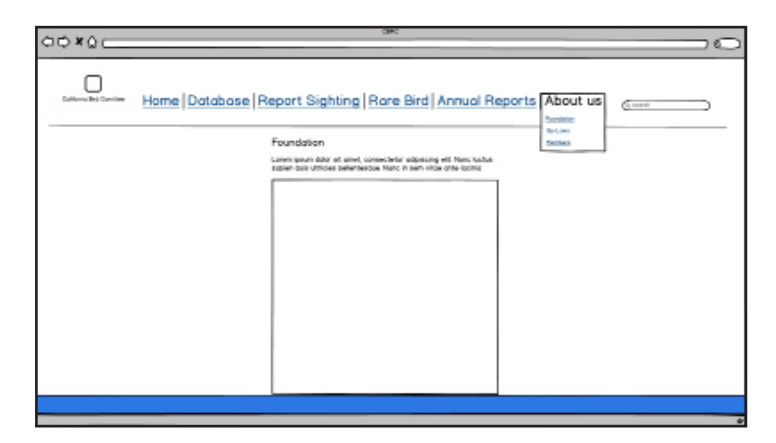

## **Desktop Wireframes**

## **By-Laws**

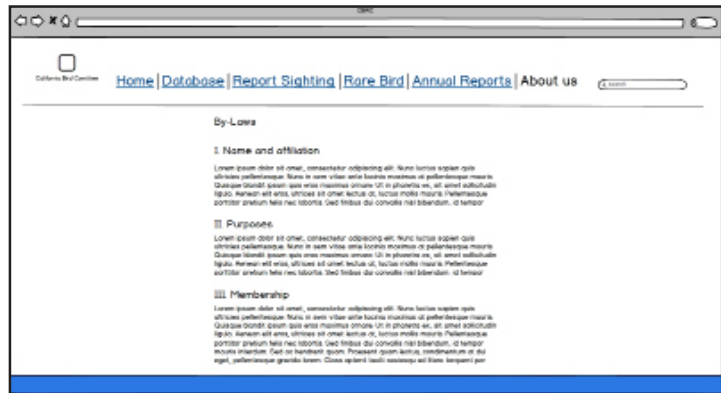

## **Members**

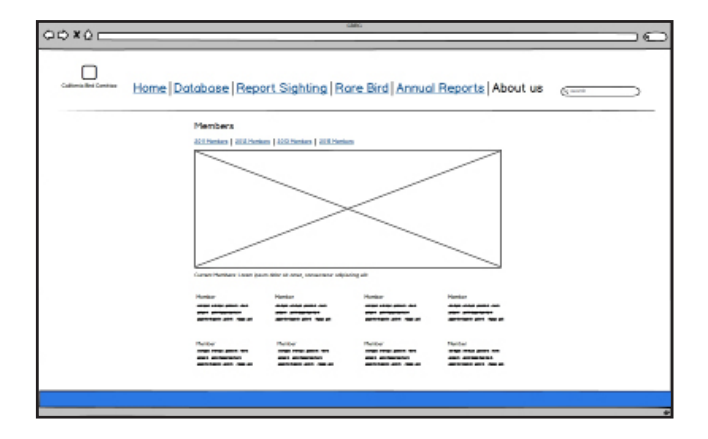

## **Mobile Wireframes**

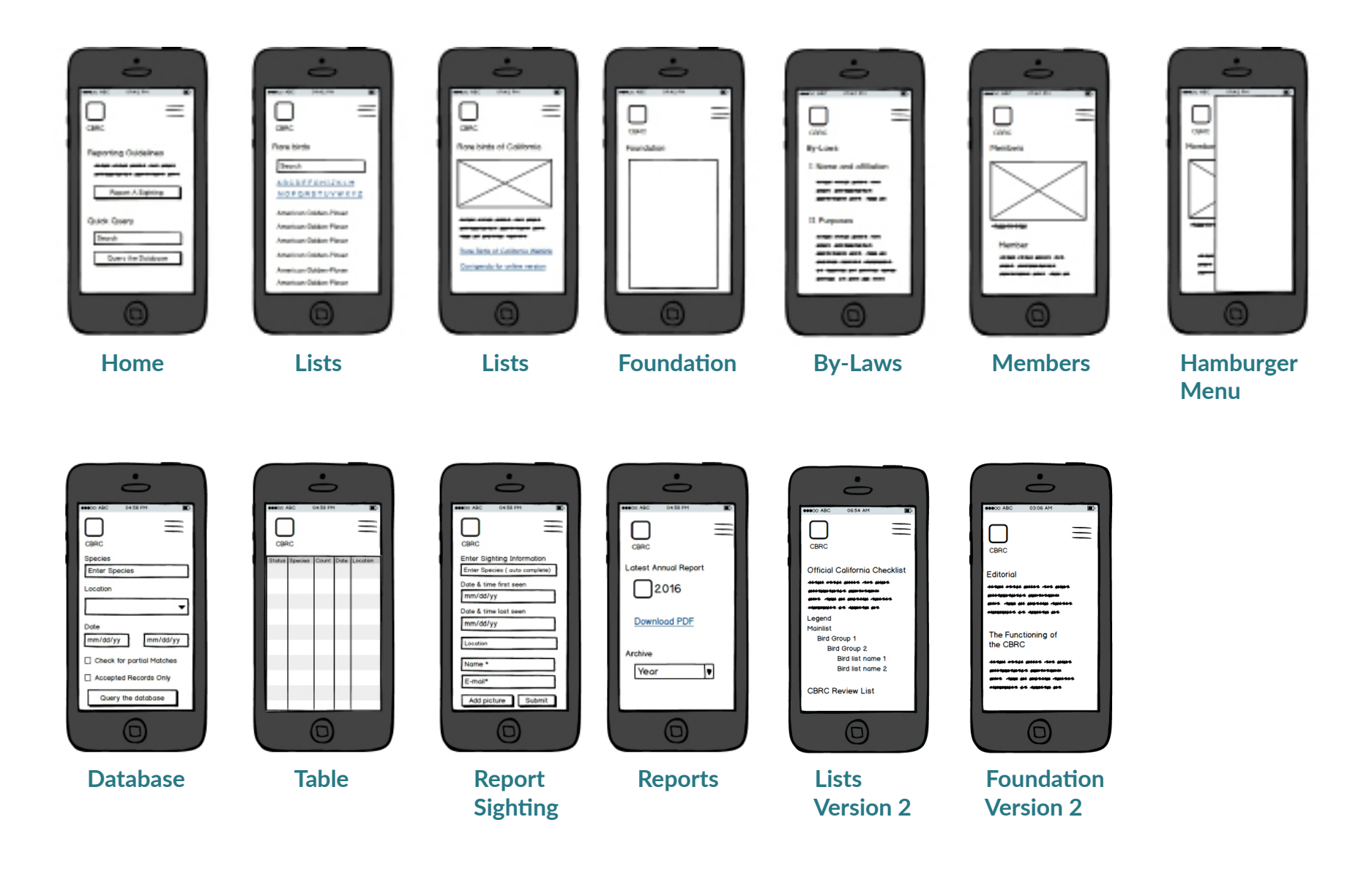

## **Style Guide**

## **Color Pallete**

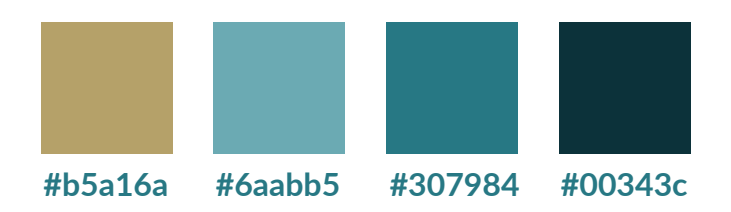

## **Typography**

**H1** Lato Bold 700/ 28px/ line height 75px/#307984 No padding top and bottom

## **H2**

Lato Bold 700/20px/ Line height 50px/#307984 No padding top and bottom

### **H3**

Lato Bold 700/16px/ Line height 50px/#307984 No padding top and bottom

### H4

Lato Bold 700/16px Line height 42px/#307984 No padding top and bottom

#### **Text fields**

Lato normal 400/16px /#6aabb5

### Body

Martel Normal 400/14px Line-height 23px Text-align: Left No padding top and bottom

## **Margin(Main Content Container)**

Max width 940px Width: 70%;

### **Column(aside class)**

40% Max width 375px

## **Navbar**

Lato Bold 900/16px/#307984

## **Footer**

Lato Bold 700/16px/#ffffff

## **Responsive Break Points**

Desktop 1200px Tablet 992px Mobile 768px

## **Style Guide**

## **H1**

Lato Bold 700/ 28px/ Line height 75px/#307984 No padding top and bottom

### **H2**

Lato Bold 700/20px Line height 50px/#307984 No padding top and bottom

Lato normal 400/16px/#6aabb

Links in Body Copy

text-align: Left No underline/text-decoration

**Hover Color** #6aabb5

## **Enter Sighting Information**

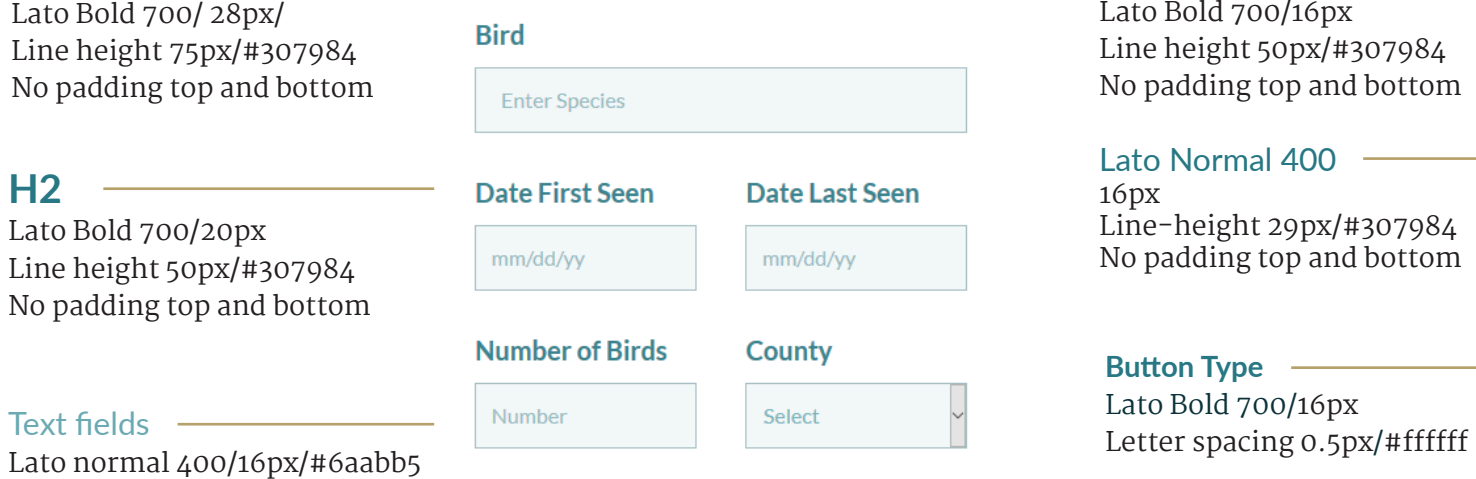

## $H<sub>3</sub>$ Lato Bold 700/16px Line height 50px/#307984 No padding top and bottom

#### Lato Normal 400 16px Line-height 29px/#307984 No padding top and bottom

## **Button Type** Lato Bold 700/16px

#### Was the bird photographed or recorded?  $O$  Yes  $O$  No

#### **ADD PICTURE**

Is the viewing 100% certain?  $\bigcirc$  Yes  $\bigcirc$  No

#### **Description**

**SAVE AS PDF** 

## Martel Normal 400/14px line-height 23px/ #307984

## and written descriptions to

secretary@californiabirds.org, or mail to Tom

• Report only species which are on the CBRC

Review List or which are new to California.

· Please email all documentation including photos

## **Style Guide**

## **H1**

Lato Bold 700/ 28px Line height 75px/#307984 No padding top and bottom

## **H2**

Lato Bold 700/20px Line height 50px/#307984 No padding top and bottom

Body Martel Normal 400/14px Line-height 23px Text-align: Left No padding top and bottom Ho padamg top and bottom

#### Drop down list

Lato Normal 400/16px line-height 36px/ #307984<br>text-align: Left text-align: Left

#### **News**

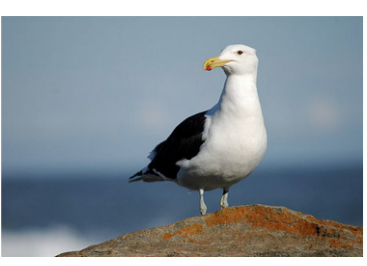

#### **30 January 2016**

· Added Ruddy Ground-Dove Columbina talpacoti to the review list.

#### **13 January 2016**

- · Added Chatham Albatross Thalassarche eremita to the main and review lists.
- · Added Kelp Gull Larus dominicanus to the main and review lists.

#### 3 October 2015

Added Common Scoter Melanitta nigra to the main and review lists.

#### 2 July 2015

Read More »

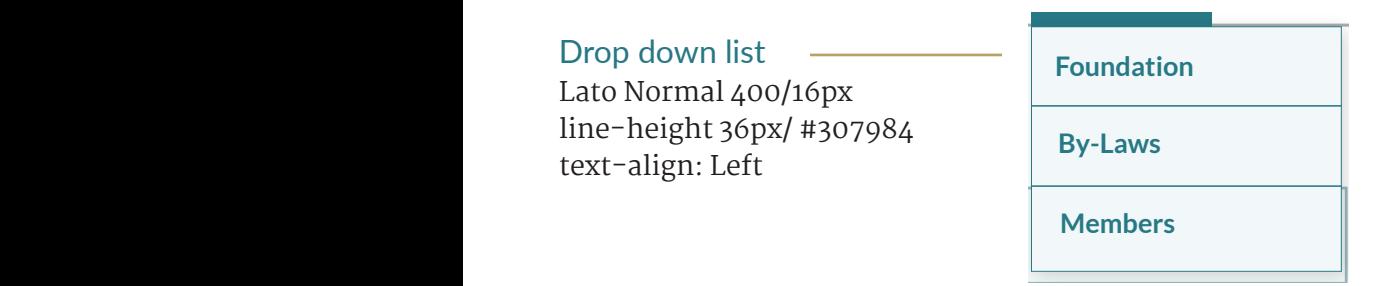

#### **Quick Query**

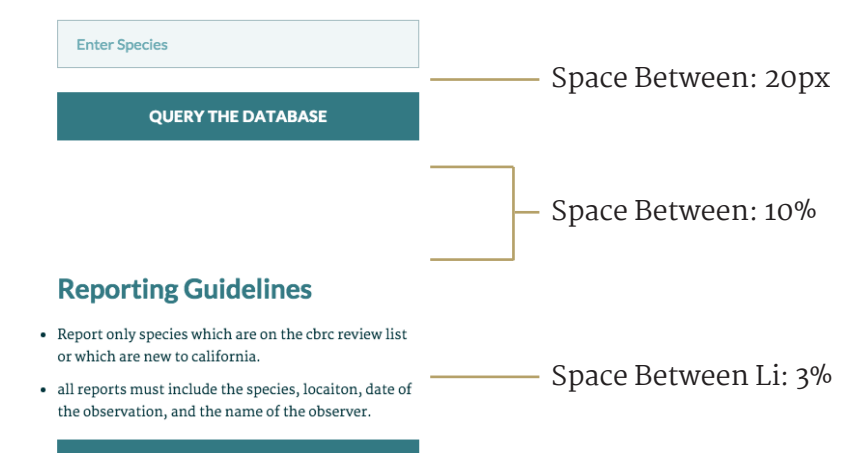

**REPORT SIGHTING** 

## **Mobile Style Guide**

## **Color Pallete**

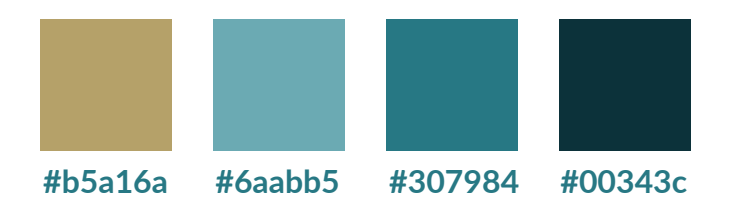

## **Typography**

## **H1**

Lato Bold 700/ 24px/ line height 50px/#307984 No padding top and bottom

## **H2**

Lato Bold 700/18px/ Line height 40px/#307984 No padding top and bottom

### **H3**

Lato Bold 700/16px/ Line height 38px/#307984 No padding top and bottom

#### H4

Lato Bold 700/14px Line height 27px/#307984 No padding top and bottom

### **Text fields**

Lato normal 400/16px /#6aabb5

#### Body

Martel Normal 400/14px Line-height 20px Text-align: Left No padding top and bottom

## **Margin(Main Content Container)**

Max width 940px Width: 90%;

### **Column(aside class)**

90% Max width 375px

## **Footer**

Lato Bold 700/16px/#ffffff

## **Responsive Break Points**

Desktop 1200px Tablet 992px Mobile 768px

## **Mobile Style Guide**

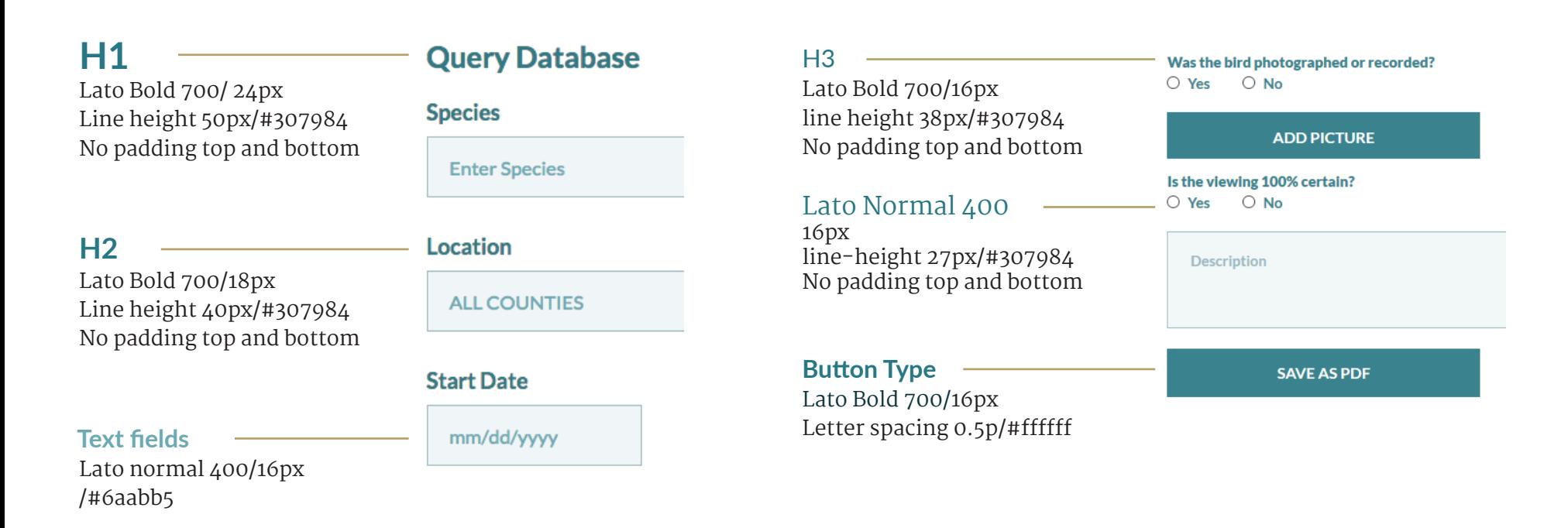

Links in Body Copy

Martel Normal 400/14px Line-height: 20px/ #307984 Text-align: Left No underline/text-decoration **Hover Color**

#6aabb5

• Report only species which are on the CBRC

Review List or which are new to California.

· Please email all documentation including photos

and written descriptions to

secretary@californiabirds.org, or mail to Tom

## **Mobile Style Guide**

## **H1**

Lato Bold 700/ 24px Line height 50px/#307984 No padding top and bottom

### **H2**

Lato Bold 700/18px Line Height 40px/#307984 No padding top and bottom

### Body

Martel Normal 400/14px Line-height 20px Text-align: Left No padding top and bottom

### **Quick Database Query**

**Enter Species** 

**SUBMIT** 

#### **30 January 2016**

· Added Ruddy Ground-Dove Columbina talpacoti to the review list.

#### **13 January 2016**

- Added Chatham Albatross Thalassarche eremita to the main and review lists.
- · Added Ruddy Ground-Dove Columbina talpacoti to the review list.

## **Hamburger Drop Down** Lato Bold 700/16px Line-height 20px/ #ffffff Text-align: Left Background Color: #307984

Nav Subheads Lato Normal 400/16px #ffffff

Space Between: 20px

Space Between: 10%

Space Between Li: 3%

#### **DATABASE**

**REPORT SIGHTING** 

#### **RARE BIRDS**

**ANNUAL REPORTS** 

#### **ABOUT US**

## **Quick Query**

**Enter Species** 

#### **QUERY THE DATABASE**

#### **Reporting Guidelines**

- Report only species which are on the cbrc review list or which are new to california.
- · all reports must include the species, locaiton, date of the observation, and the name of the observer.

**REPORT SIGHTING** 

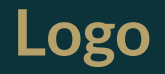

## **Iterations**

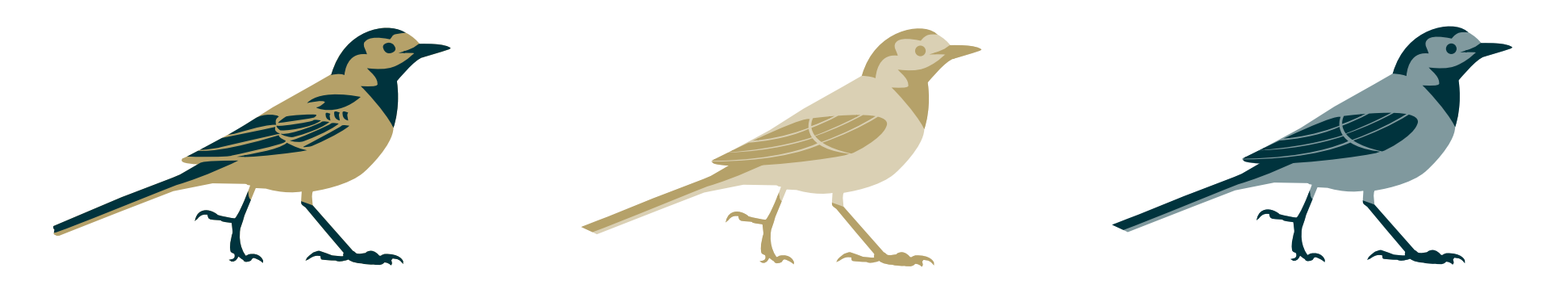

## **Client Selection**

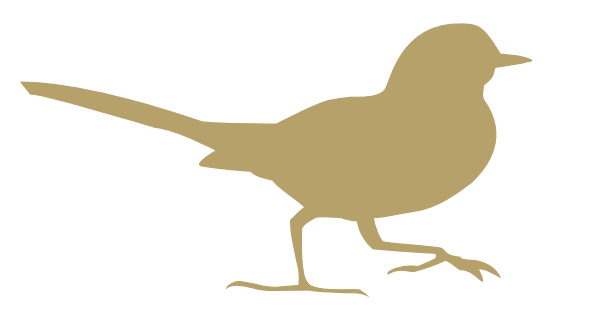

# California **Bird Records** Committee

## **Define Users**

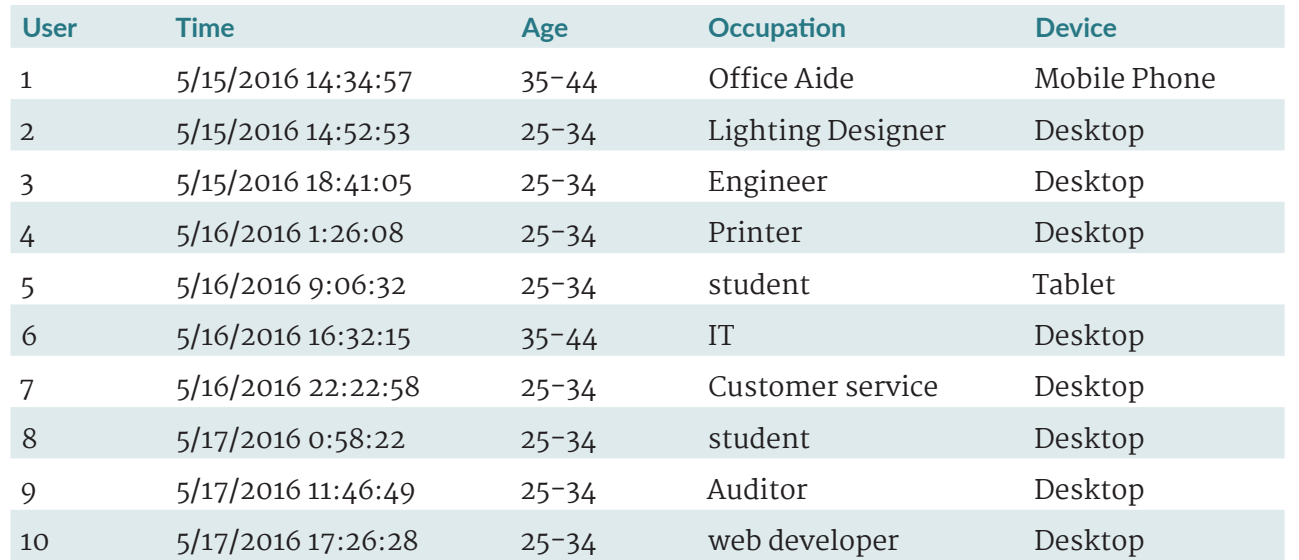

Open the following page:http://www. californiabirds.org/CBRCPrototype. Look around without clicking and talk about what you think the site is about: what can you do here, what's it for, what strikes you about it?

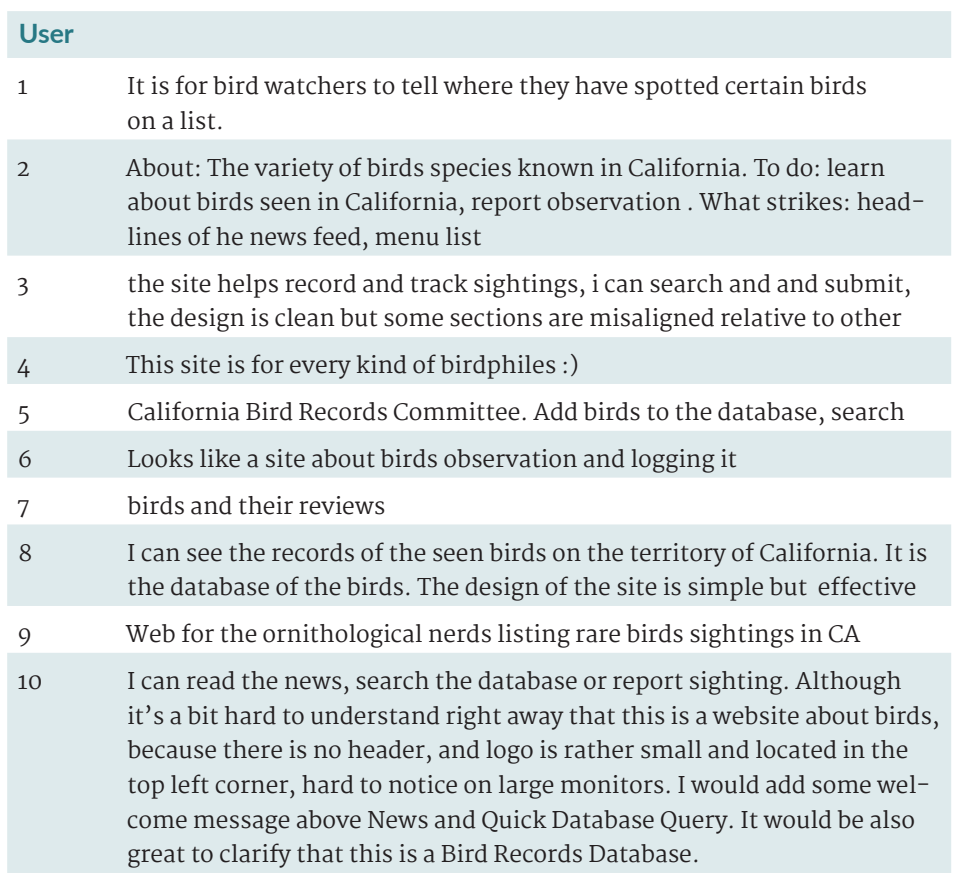

You want to learn more about goals of CBRC. Try to find this information. How fast/easy were you able to do to that?

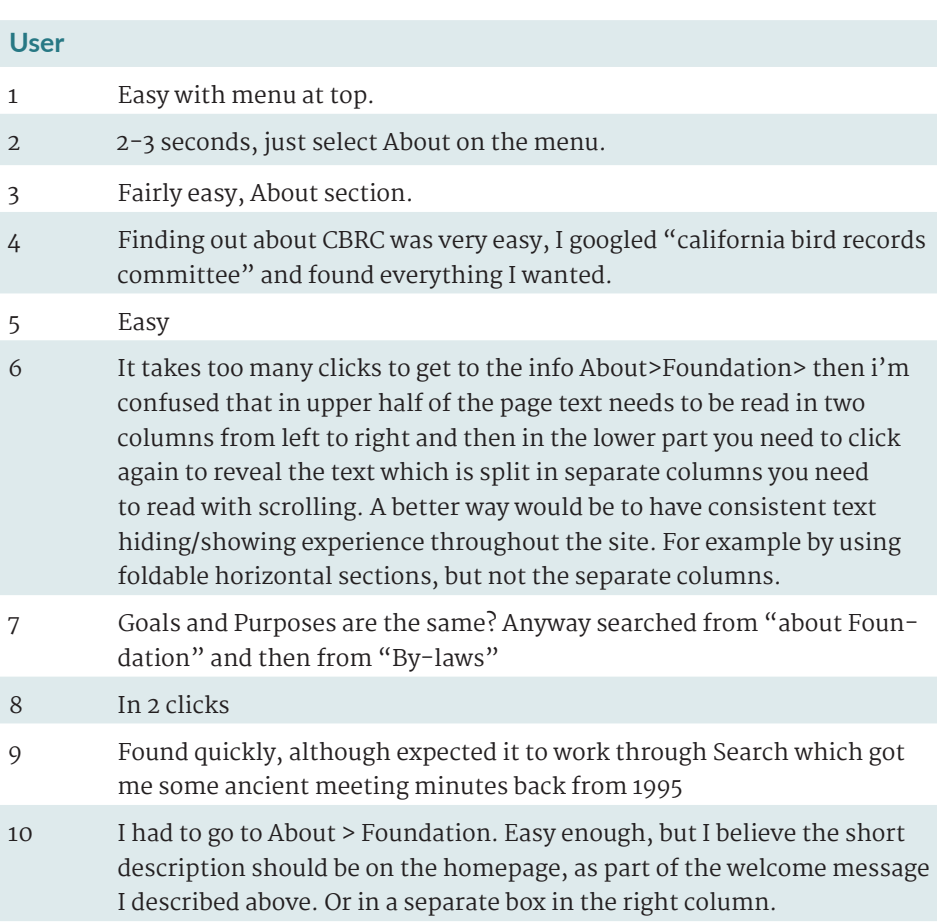

Imagine that you have managed to take a photo of a rare bird and you want to submit it to the committee. How fast can you find instructions on submitting the sighting form? Look at the form itself as well. How clear/well organized do you find it?

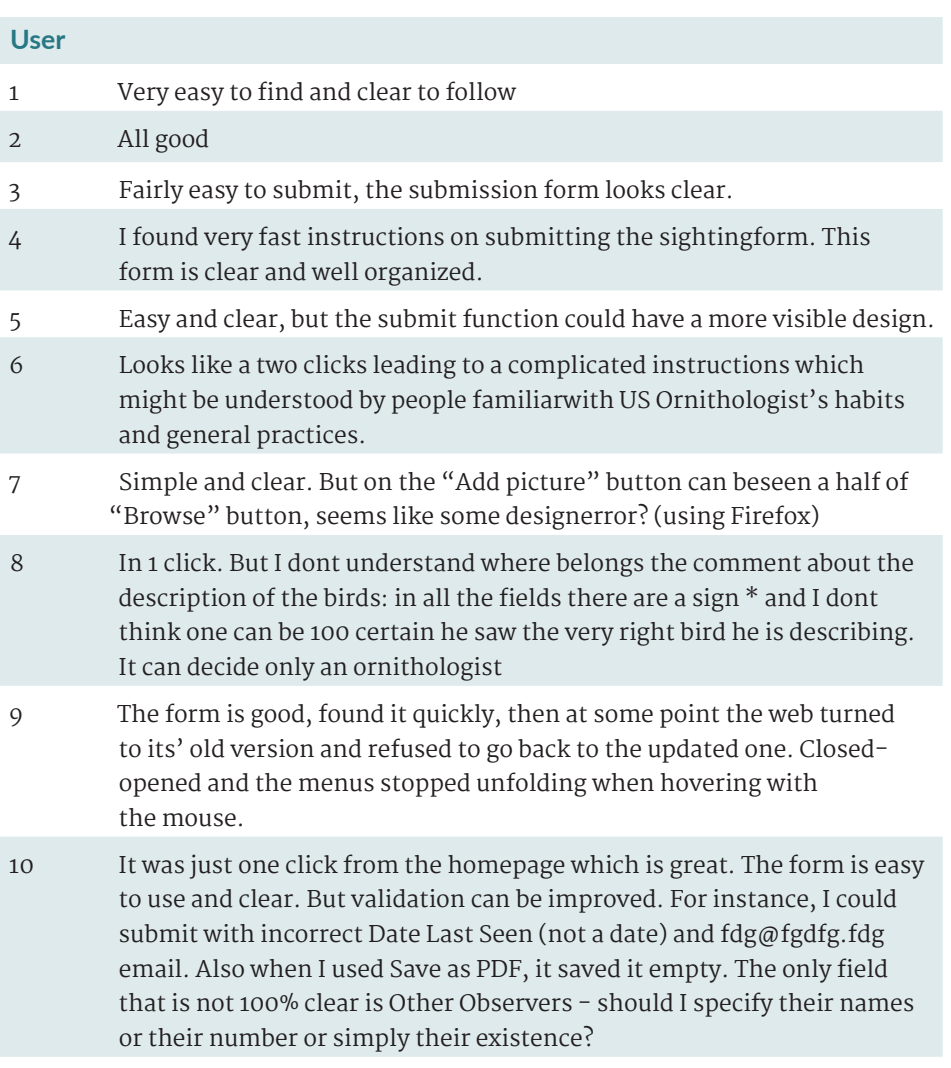

You want to check if the record that you have recently submitted was accepted by the committee. You remember the species name: 'iceland gull', and the startdate: 2/18/2015 . Query the database and find your record under # 2015-072 inthe results table. Now check the status of this record and the list of contributors. Describe your experience.

#### **User**

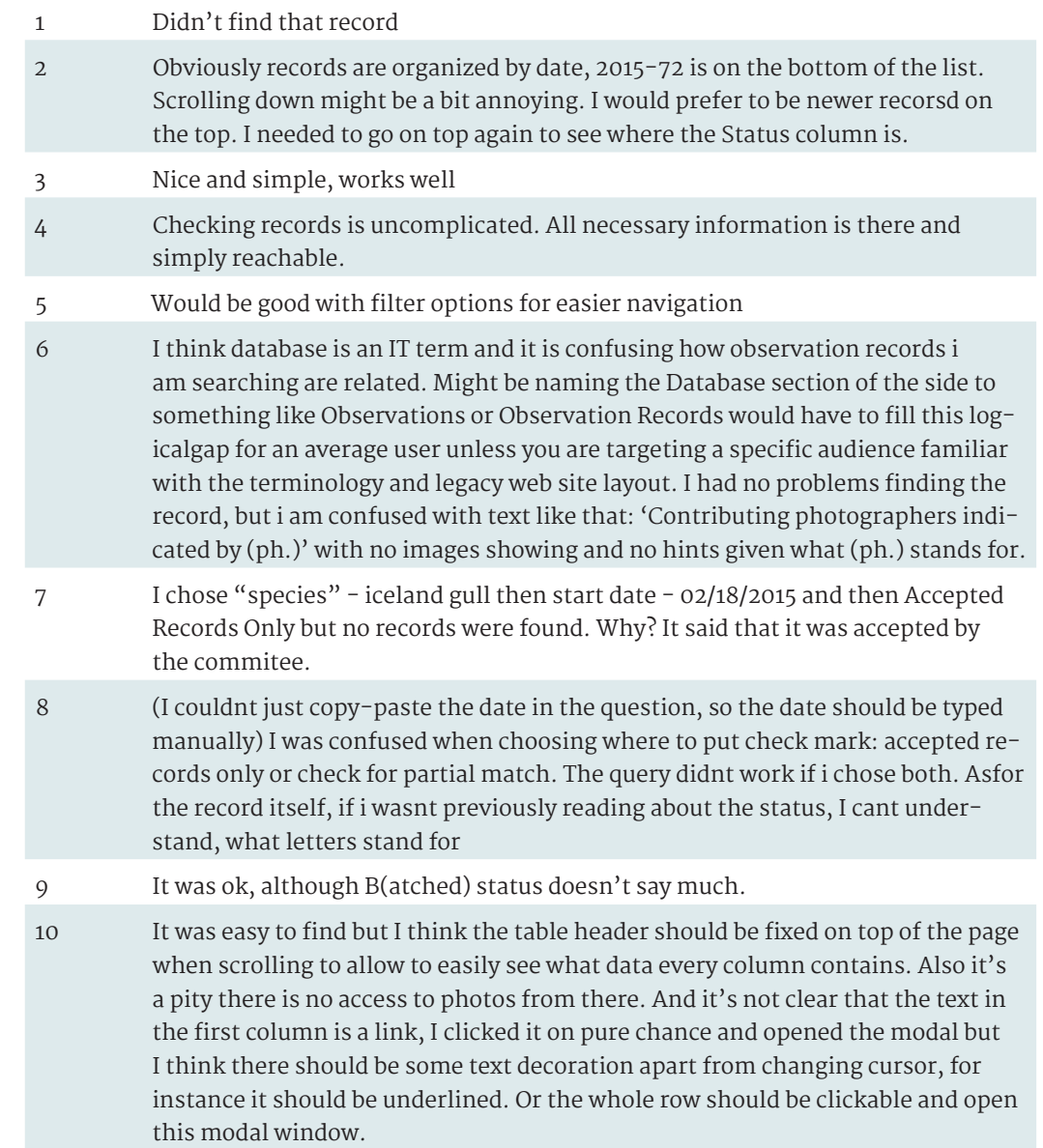

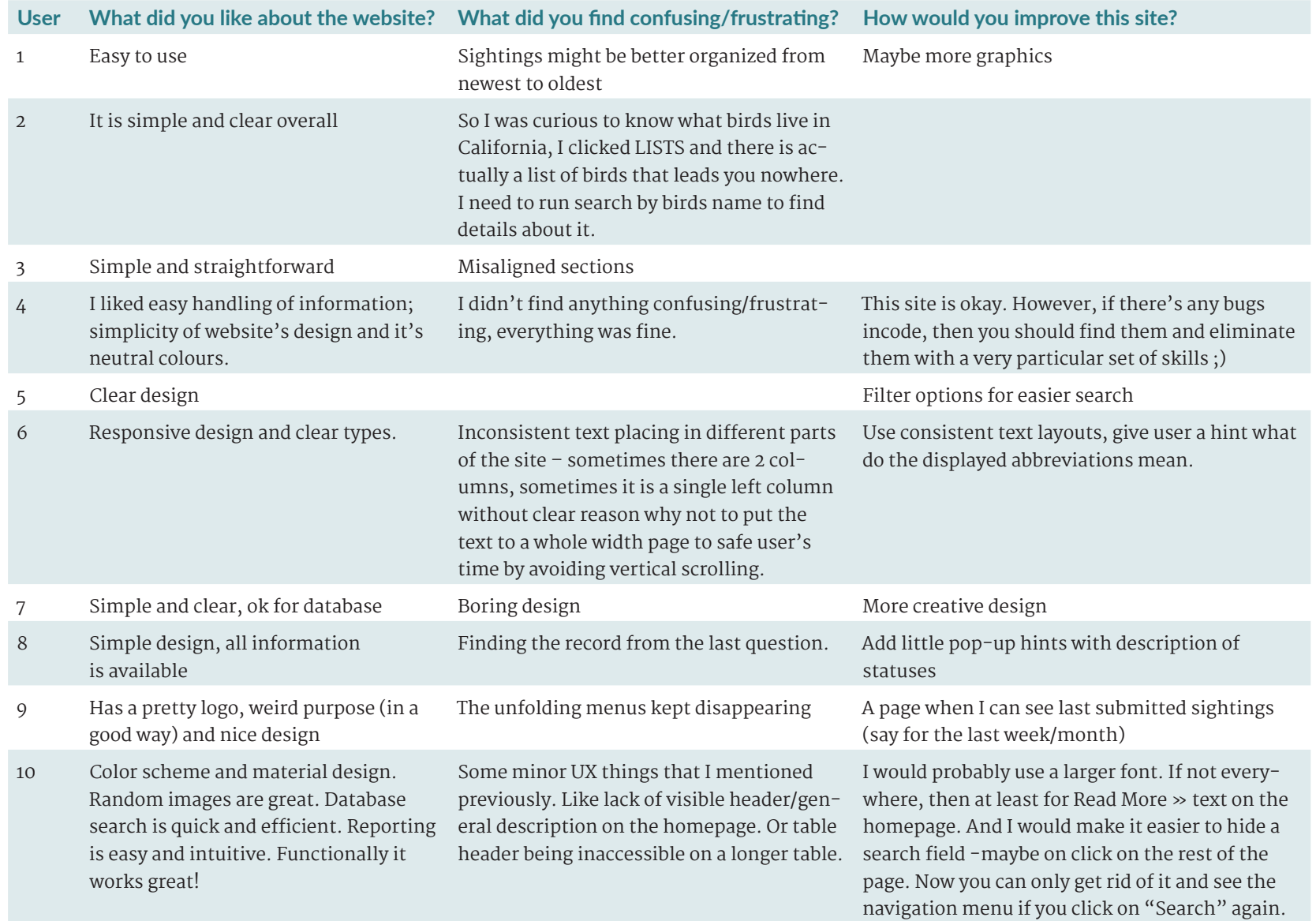

## **Home Page**

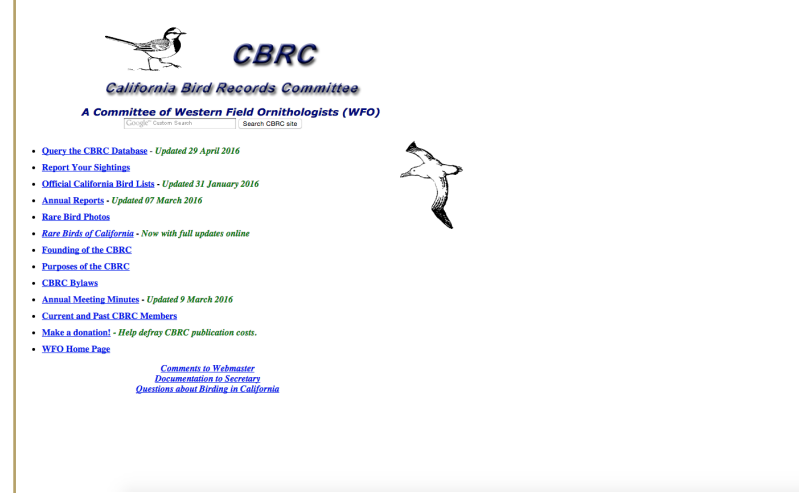

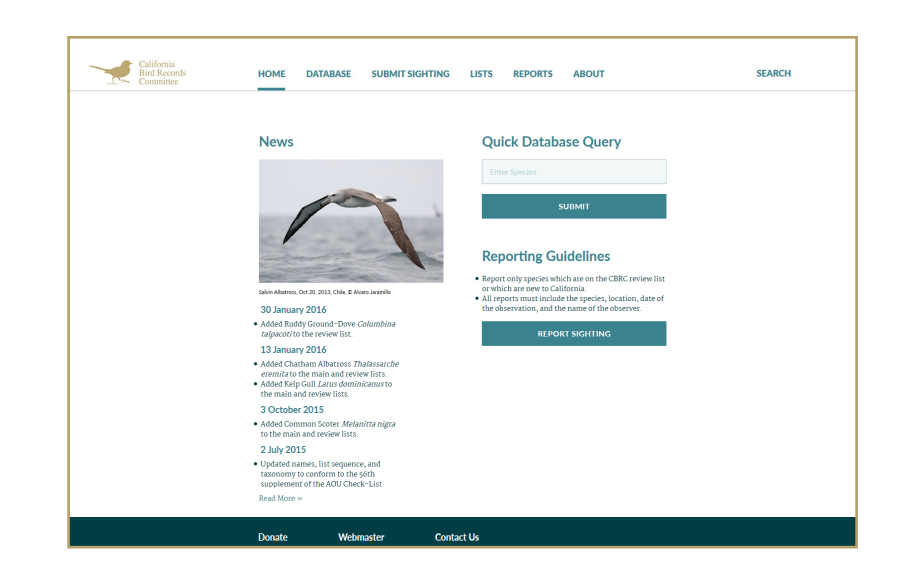

## **Database**

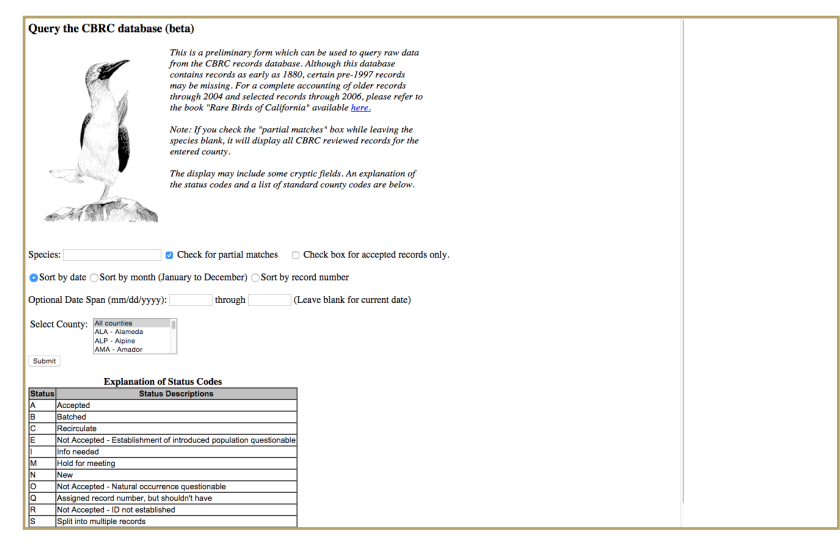

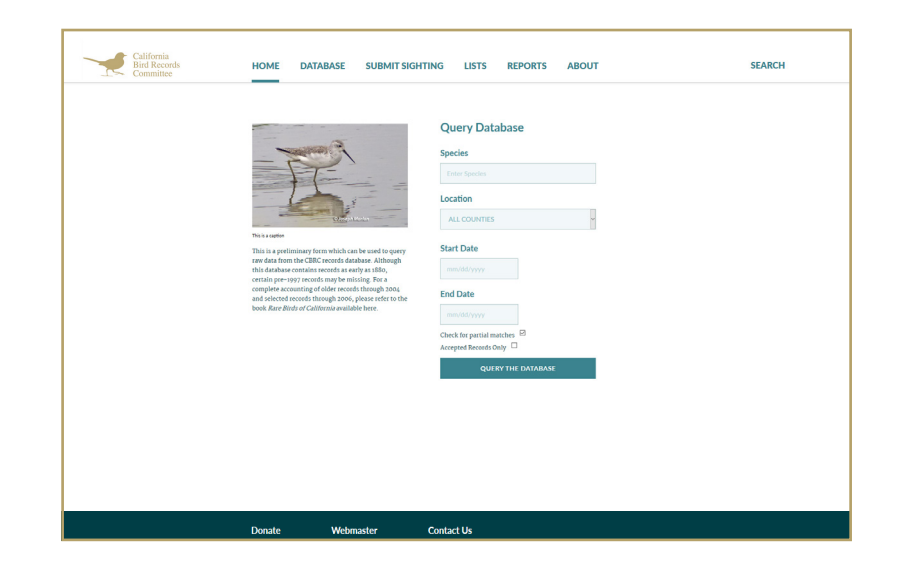

## **By-Laws**

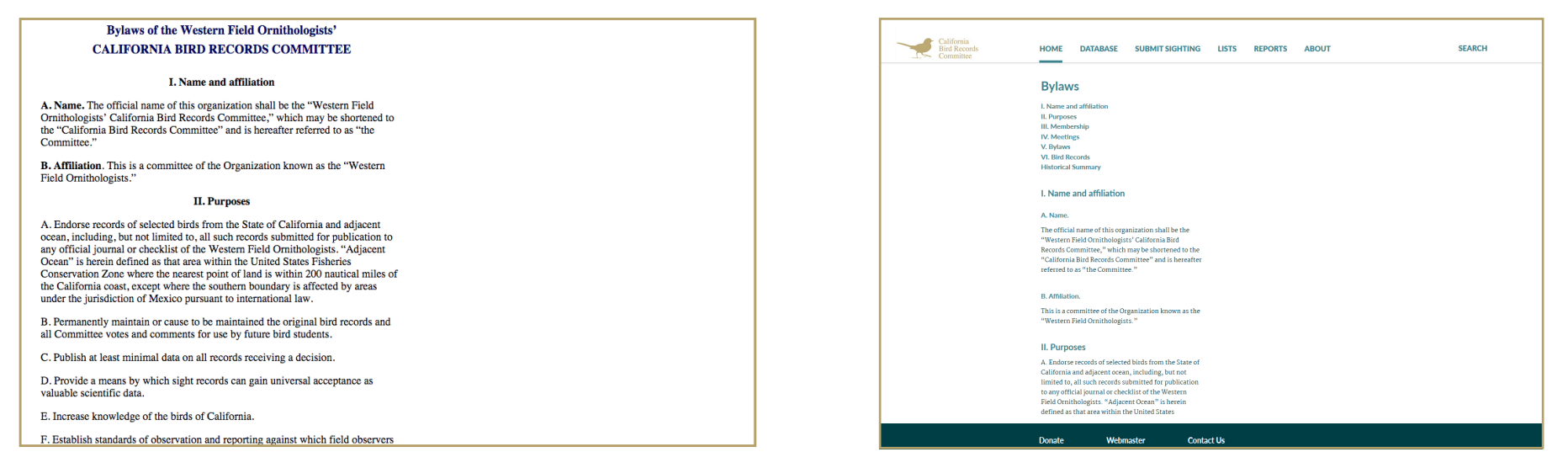

### **Lists**

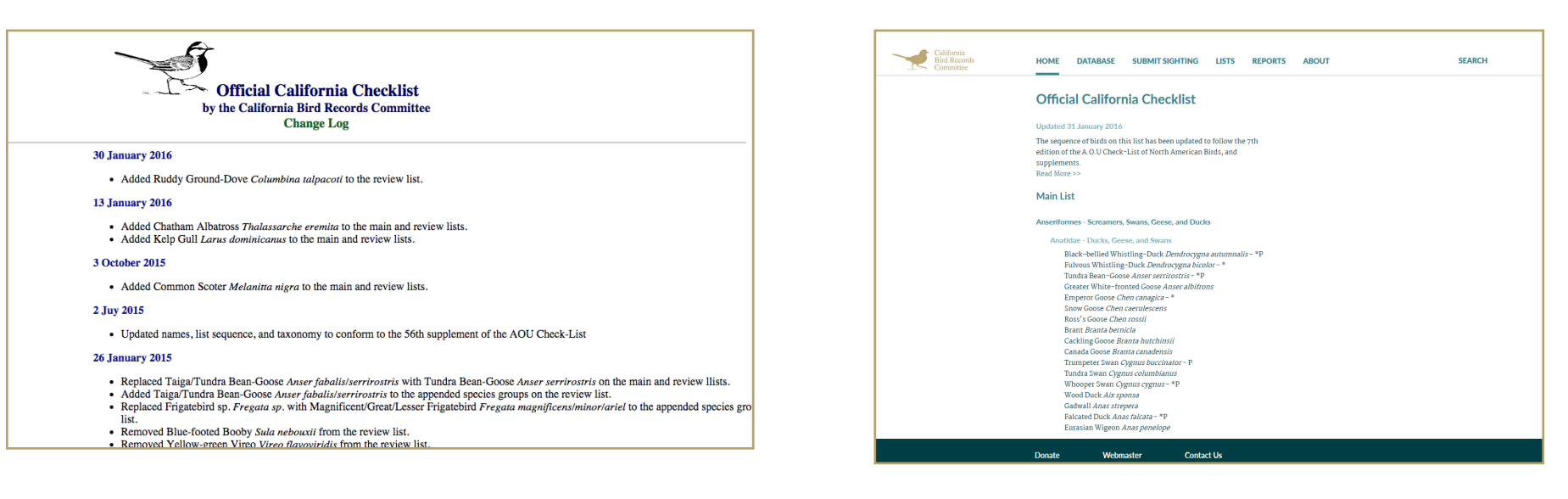

## **Query Results**

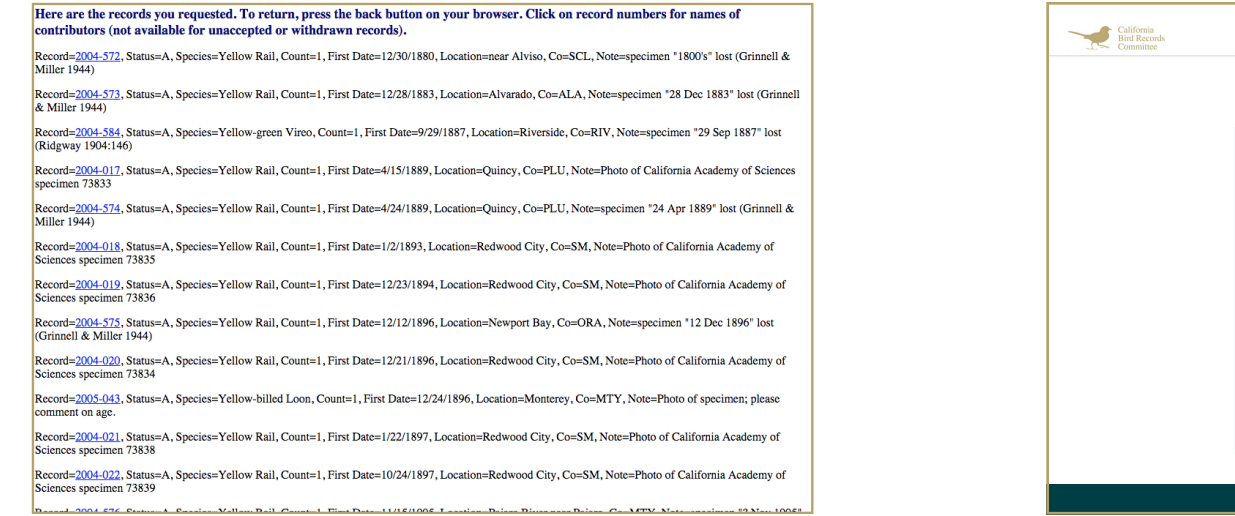

## **Reports/Meetings**

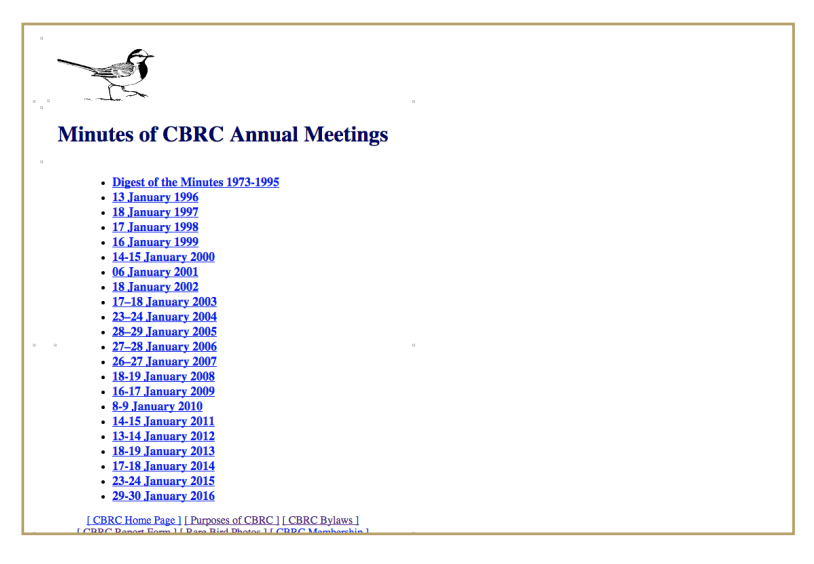

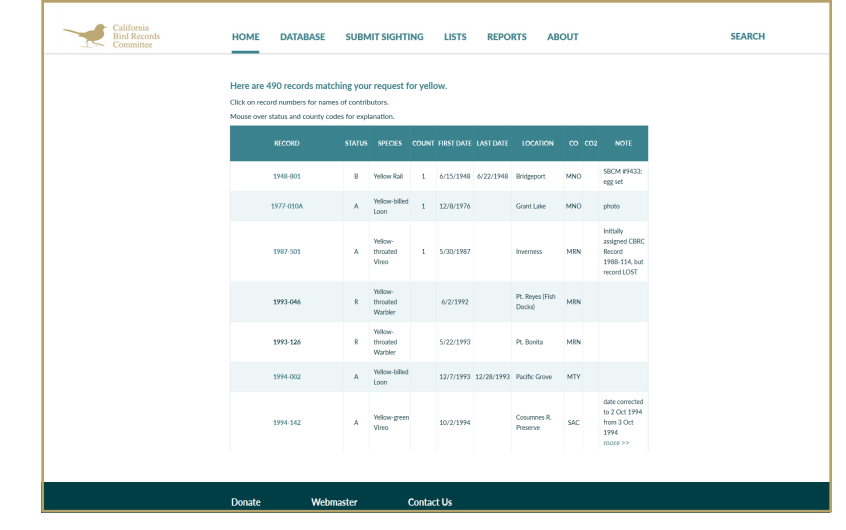

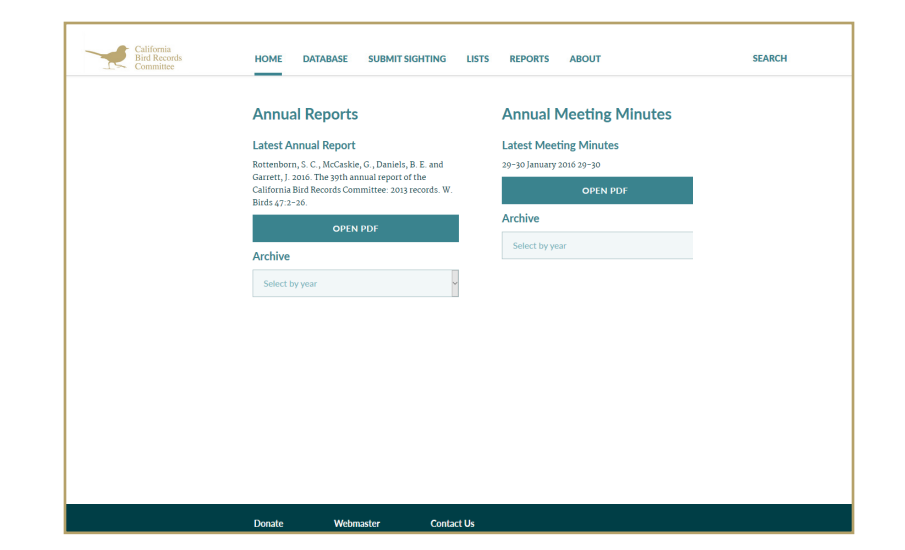

### **Guidelines**

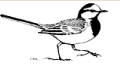

**GUIDELINES FOR SUBMISSION OF WRITTEN DESCRIPTIONS** TO THE CALIFORNIA BIRD RECORDS COMMITTEE (CBRC).

- Report only species which are on the CBRC  $\frac{Review\ List}{1}$  or which are new to California.
- · Please email all documentation including photos and written descriptions to secretary@californiabirds.org, or mail to Tom Benson, California State University San Bernardino, 5500 University Parkway, San Bernardino, CA 92407.
- We encourage you to become a member of Western Field Ornithologists which includes a subscription to Western Birds where our annual reports are published.

All reports MUST include the species, location, date of the observation, and the name of the observer. The most important additional information you should include is a detailed description of the bird seen (not what it should look like), comparing the bird in question to similar species. Include the viewing conditions at the time of the observation. For more information on documenting and reporting rarities, click here.

An optional fill-in-the-blank form is available for submitting your sightings electronically. Download it here. Photos should be submitted as separate JPEGs with original metadata (exif) rather than embedded in word processing documents.

#### **Additional Resources**

A Lost Art?: Writing Descriptions of Rare Birds - David Irons Elements of a Bird Description - Lauren Harter How to Document Rare Birds - Donna L. Dittmann and Greg W. Lasley How to Write Convincing Details - Mike Patterson Writing a Rare Bird Report - Steve Summers Reporting Rarities - Elements of a Bird Description

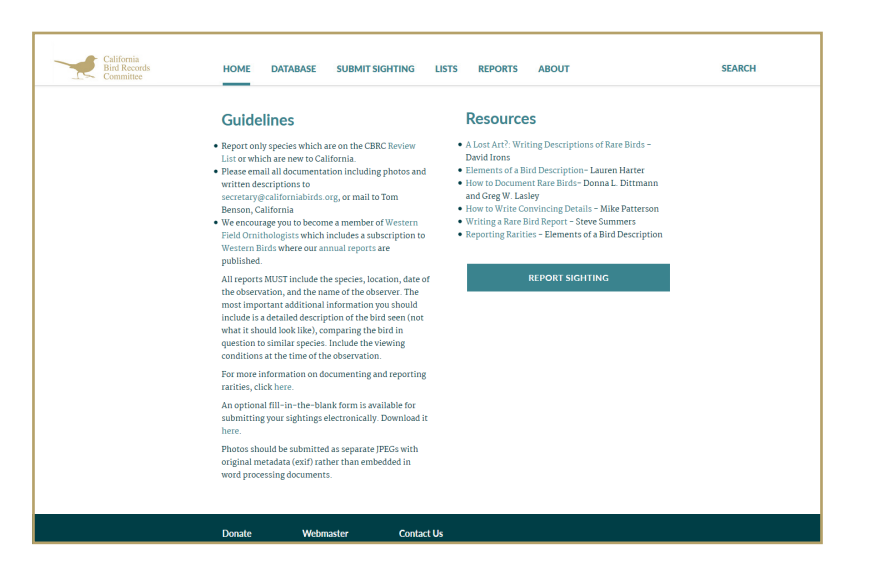

## **Mobile Design**

### **Home**

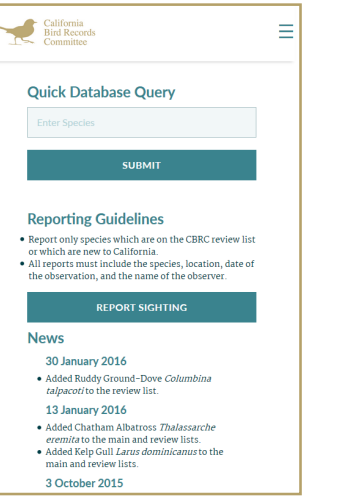

## **Reports**

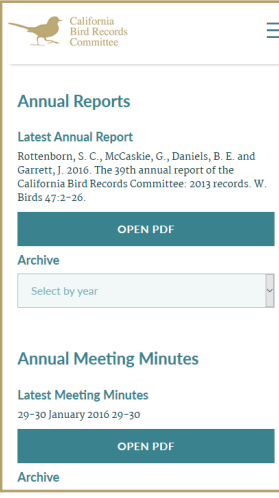

## **Query Results**

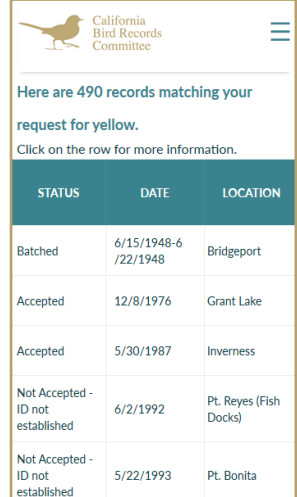

## **Checklist**

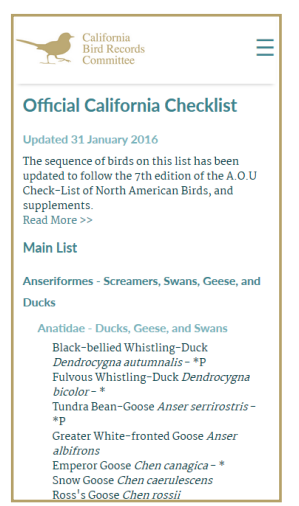

## **Report Sighting**

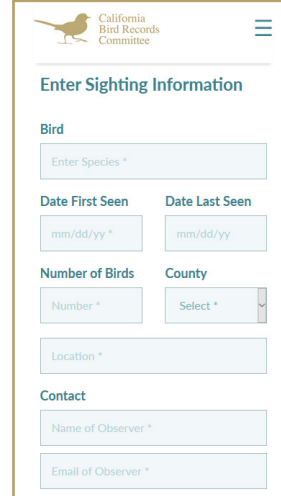

## **By-Laws**

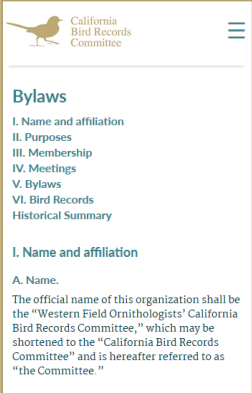

### **B.** Affiliation. This is a committee of the Organization<br>known as the "Western Field<br>Ornithologists."